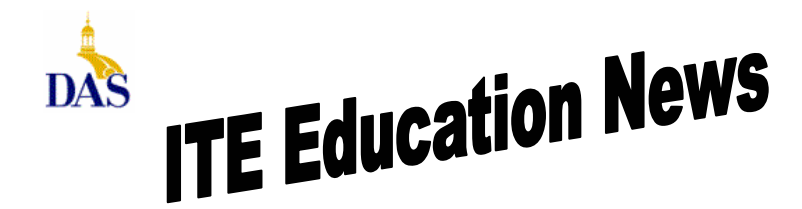

*John Gillispie, Chief Operating Officer, ITE*

## **ITE EDUCATION NEWS** March/April 2005 **Page 1**

# **ITE Excel class is now 1 day, \$80,**

and you get the same great Element K student manual that you always get with the ITE Excel and Access classes. The Element K student manual comes with a glossary, table of context, indexing, and student disc of all classroom files.

## **Did you know…**

in Microsoft Word, that typing a colon : then a dash – then a closing paran ) will produce a single smiley face.  $\odot$ . Type a bunch and you get a bunch. ☺☺☺☺☺☺☺☺☺☺☺☺☺☺☺☺☺☺☺☺☺☺☺.

Typing a colon : then a dash – then an opening paran ( will produce a sad face  $\odot$ .

Now to end this on a happy note.  $\odot$ 

# **Difficult People in the Workplace**

## **Course Number: COMM0161**

#### **Overview/Description**

Do you grind your teeth in frustration each time you have to work closely with someone who drives you batty? Do you have to put up with difficult people at work on a regular basis? Has your physician told you that your blood pressure is at an all-time high? If you answered, "yes" to any of these questions, it's probably time for you to learn to deal with difficult people at the office. This course will guide you in your journey to coping effectively with difficult people. You'll learn step-by-step methods and processes to help you identify difficult people to cope and communicate with them. With the help of this course, you'll no longer have to be frustrated or intimidated by difficult people.

#### **Lesson Objectives:**

- **Identifying and Coping with Difficult People**
- **Coping Strategies for Dealing with Difficult People**
- **Communicating with Difficult People**

#### **Target Audience**

Business professionals, managers, executives, frontline workers

#### **Expected Duration**

3.5 hours

Interested in the above online course. See page 5 of this newsletter.

State of Iowa Department of Administrative Services (DAS) Information Technology Enterprise (ITE) Hoover State Office Building – B Level Des Moines, Iowa 50319

# **Business Objects class offered**

See Page 2 for dates and description.

# **SkillSoft's SkillPort**

ITE offers online learning with over 1500 IT courses and 20 Interpersonal skill courses. With enrollment to the online courses, you also have access to:

Simulations and Exercises Test Prep Exams Mentoring - 24x7 online mentoring by SkillSoft content experts Resources - Job Aids and SkillBriefs Books 24x7 Referenceware – Powerful search engine to the complete contents of 100s of reference books.

Internet based SkillPort is accessible 24 hours a day, 7 days a week from your Office or Home.

## **An enrollment form and pricing along with** an IT

course topic list are in this newsletter. **To see the entire list of IT courses and outlines visit www.SkillSoft.com.**

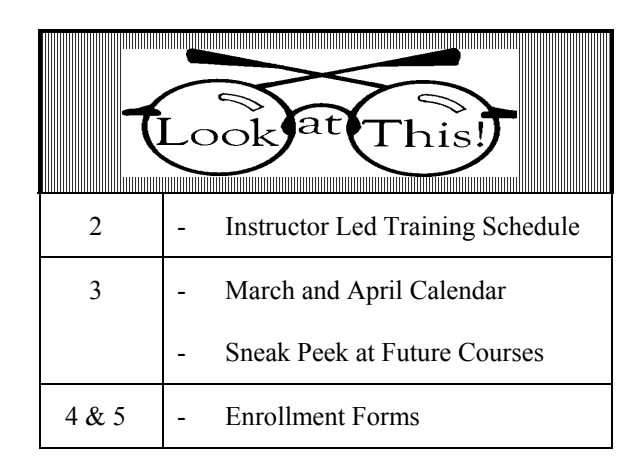

## **Direct all Education Comments and Questions to:**

Bruce Hupke – 281-6984 bruce.hupke@iowa.gov

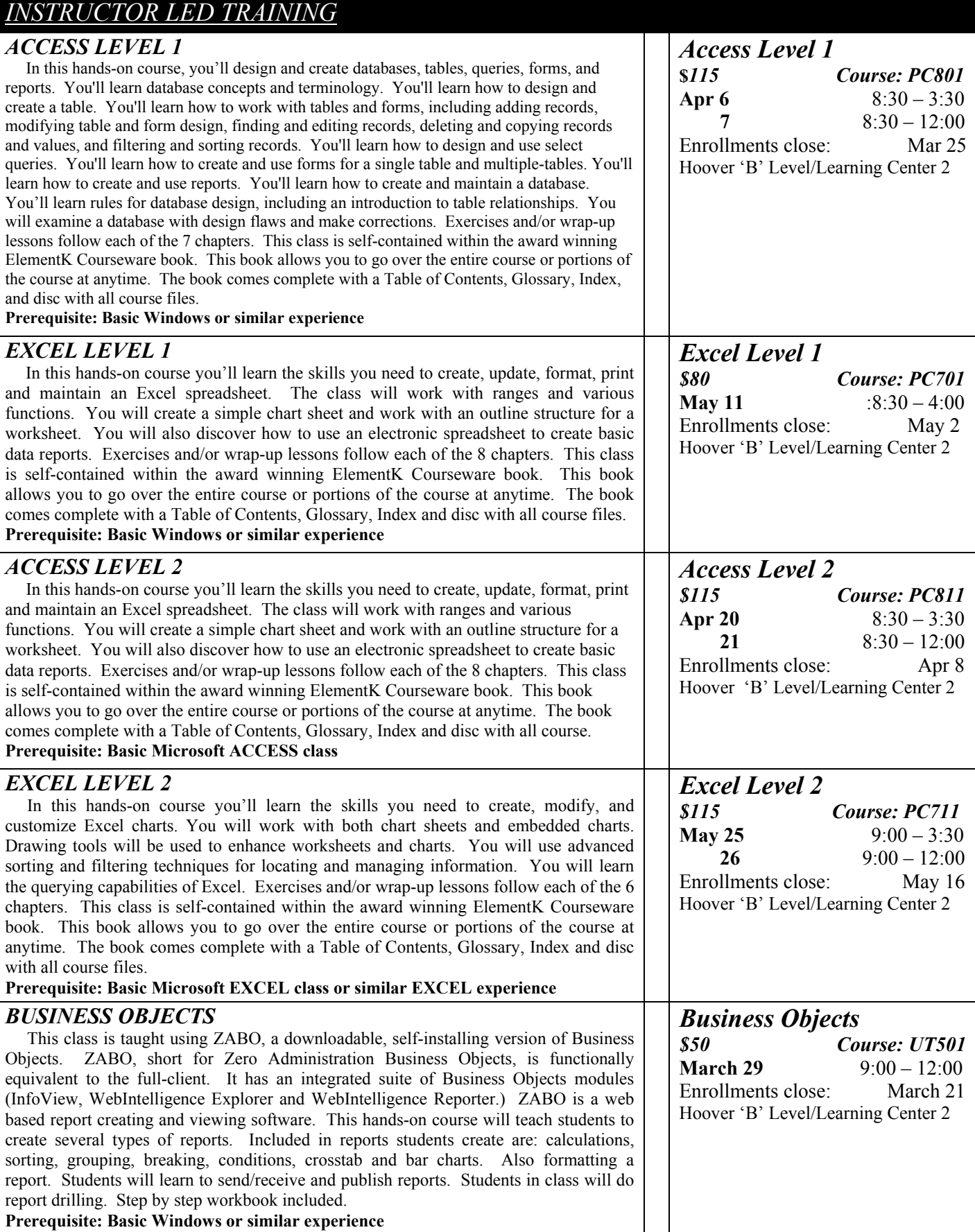

# **ITE EDUCATION NEWS** March/April 2005 **Page 3**

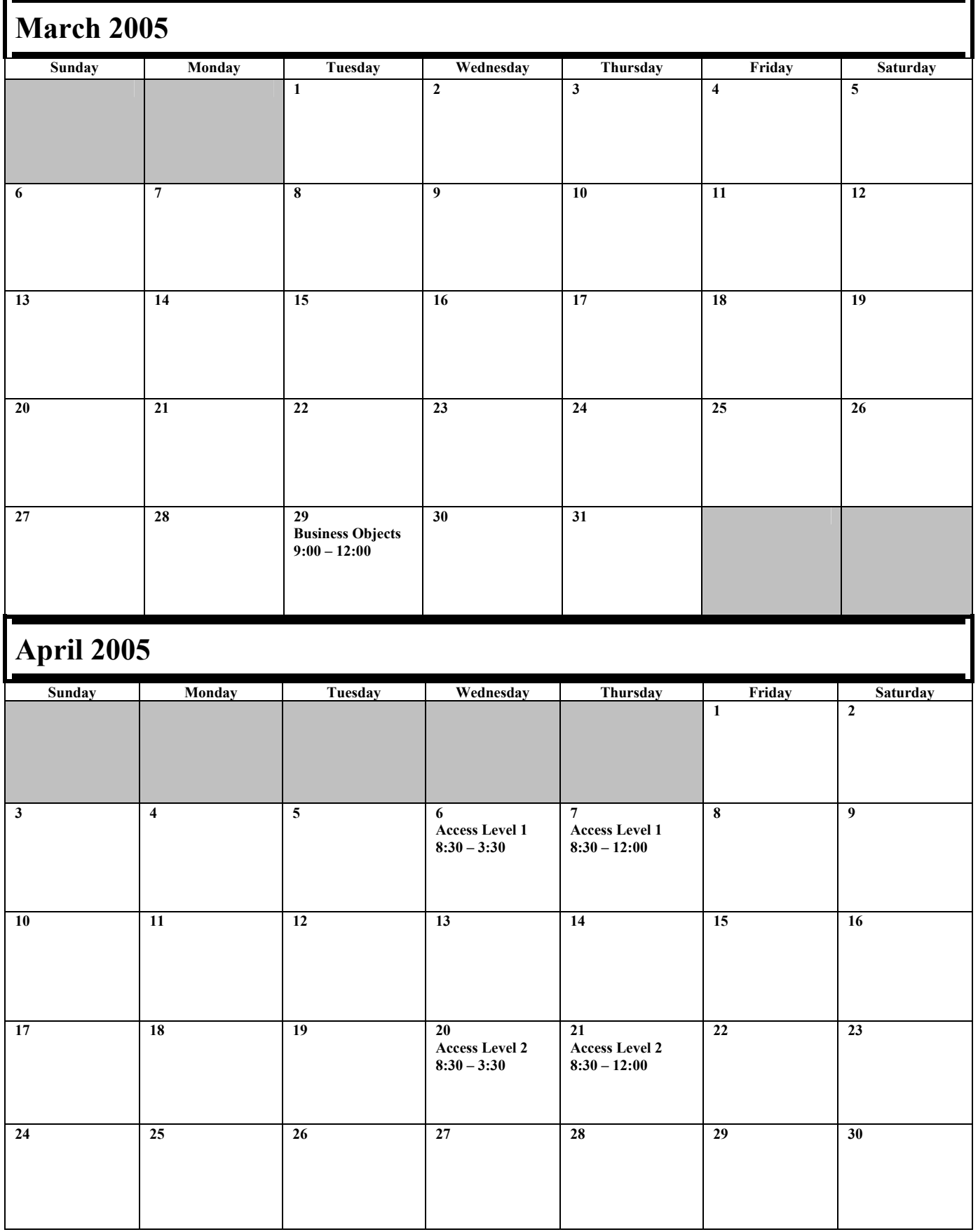

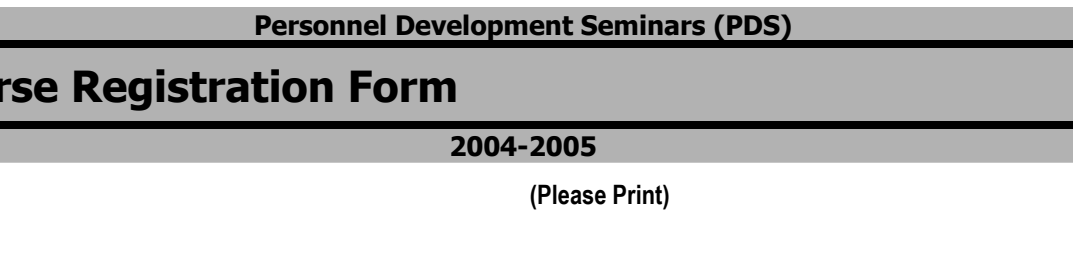

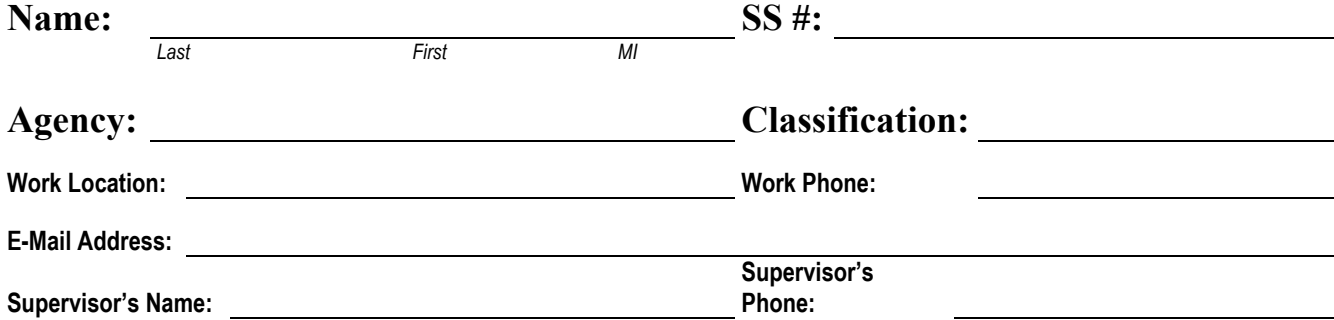

**If NOT a State of Iowa employee, bill training to:**

**Cours** 

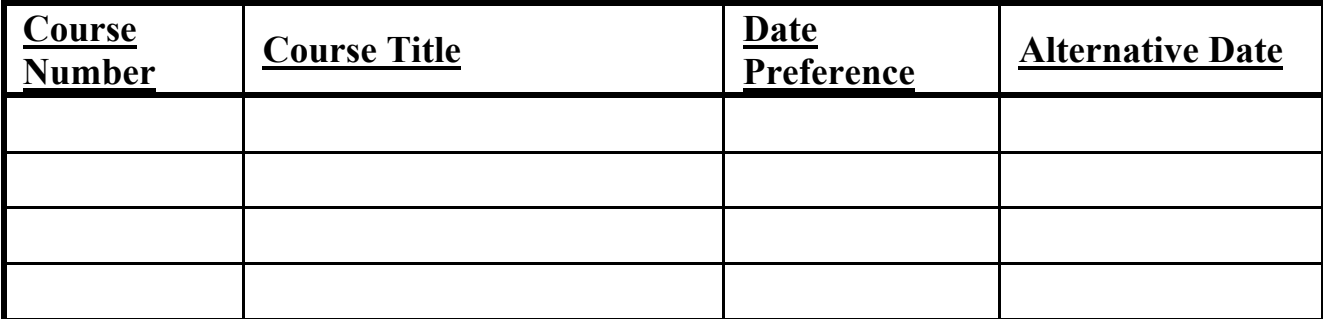

**Once any course costing \$99.00 or less is confirmed, the participant's agency will be billed for the full amount of training unless cancellations are received by PDS at least five (5) working days prior to the class date. For courses that cost \$100.00 or more, agencies will be billed for ANY cancellations after confirmation. Departments may substitute confirmed course participants when necessary. To cancel, call (515) 281-5456. (See page 2 for other cancellation information.)** 

**The following signatures indicate approval of the course(s) requested above and understanding of PDS' cancellation policy.** 

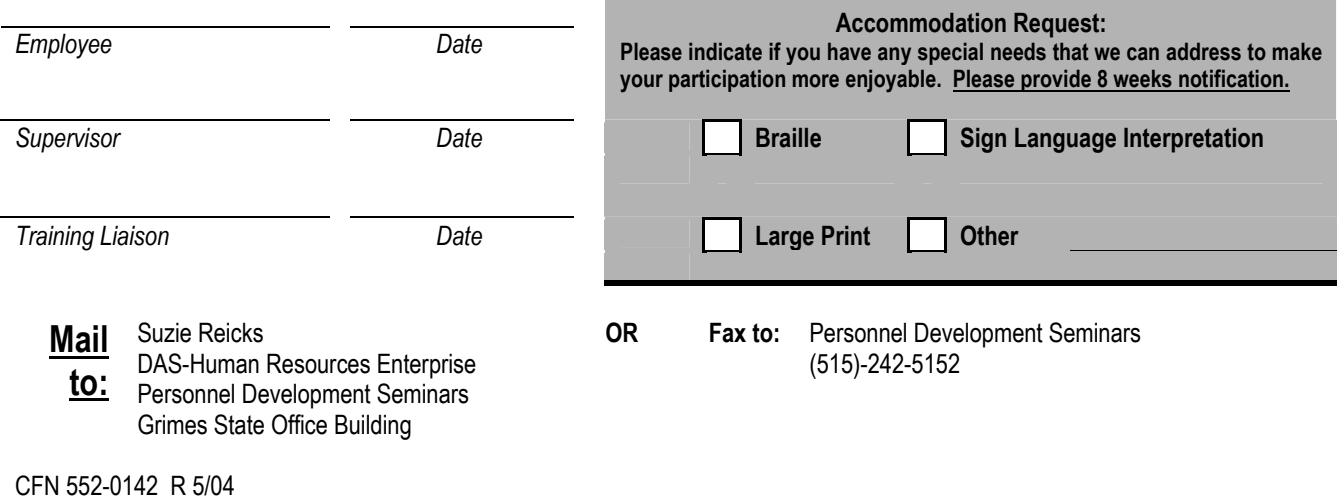

# **SkillPort e-learning Online Course Registration Form**

**2004-2005**

## **Instructions**

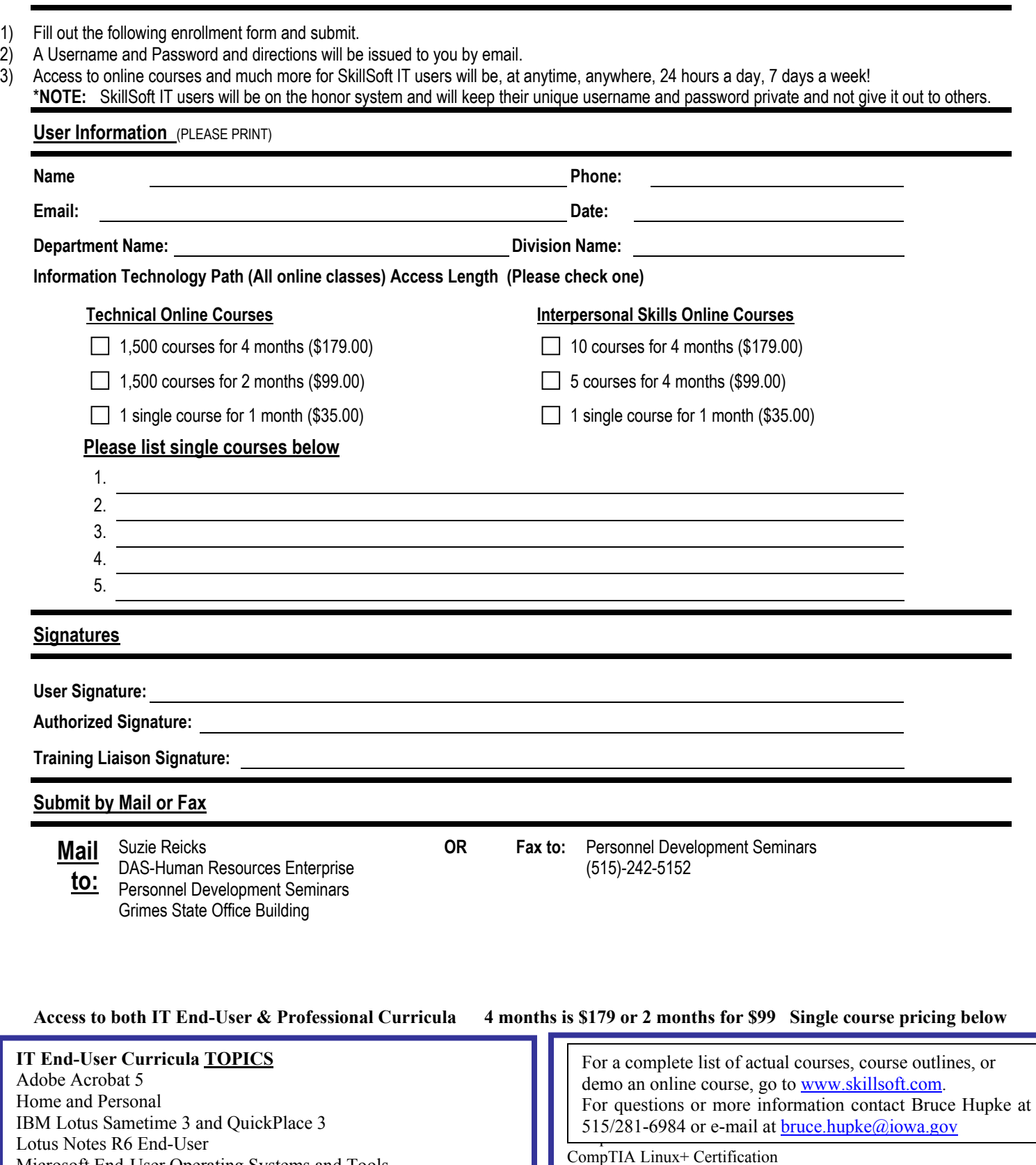

Microsoft End-User Operating Systems and Tools Microsoft Internet Explorer 5.5 Microsoft Office XP Microsoft Office 2003 Microsoft Office 2000

 $i$  for a fixed point  $i$  for  $i$  fixed points.

Linux: Basic System Administration Lotus Domino R6 IBM Mainframe Microsoft Application Center 2000 Microsoft BizTalk Server 2000